## Inverse Functions

- · From an equation
  - · On a graph
- · In an INVERSE f. 1, x and y trade places. Or, the domain becomes the range and the range becomes the domain.

If for 
$$f(x)$$
,  $D = x \ge 3$   
 $R = R$   
Then  $f^{-1}(x)$ ,  $D = R$   
 $R = y \ge 3$ 

- Almost always, a negative exponent means take the reciprocal.  $x^{-1} = \frac{1}{x}$
- . For notation is the EXCEPTION

$$f_{-1}(x) \neq \frac{f(x)}{1}$$

## ALGEBRAICALLY

## Steps

$$f(x) = 3x - 7$$

$$0 \quad y = 3x - 7$$

3 
$$x = 3y - 7$$
  
 $+7$   $+7$   
 $x + 7 = 3y$   
 $y = 3x + 7 = 3x + 7$   
 $y = 3x + 7 = 3x + 7$ 

$$\Phi = \int_{-1}^{-1} (x) = \frac{x+7}{3}$$

## Example #2

$$f(x) = \frac{3x-7}{2x+1}$$

$$0 \quad y = \frac{3x-7}{2x+1}$$

$$3 \quad x = \frac{3y-7}{2y+1}$$

3 
$$(2y+1) \times = (3y-7)(2y+1)$$
  
 $(2y+1)$ 

$$(2y+1)x = (3y-7)$$
  
 $2xy+x = 3y-7$   
 $-3y - 3y - 7$ 

$$2xy - 3y + x = -7$$

Factor 
$$2xy - 3y = -x - 7$$

$$\frac{y(2x=3)}{(2x-3)} = (-x-7)$$

$$y = \frac{(-x-7)}{(2x-3)} = -\frac{x+7}{2x-3}$$

$$(4) \qquad f^{-1}(x) = \frac{-x-7}{2x-3}$$

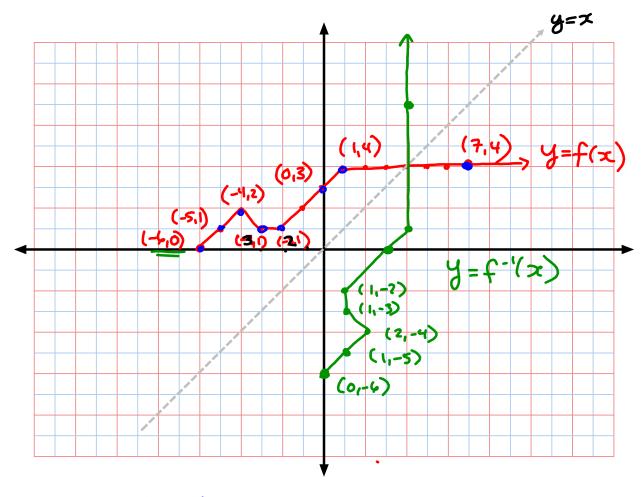

. x & y trade places · f-1(x) is a REFLECTION of f(x) across the line y=x